#### 2020年度Python会オンライン新歓動画 (8)

# プログラムの変更管理

〜 バージョン管理システム Git を使ってみる 〜

医学科4年 AtamaokaC

#### 自己紹介など

- HN: AtamaokaC
- 医学科4年(学士編入)
- 研究は主に機械学習・自動診断
- 競プロやってます (AtCoder ID: AtamaokaC)
- Python会Webサイト係 [\(https://oumpy.githu](https://oumpy.github.io)b.io)

今回は研究、、よりももっと基礎的な話。

# もくじ 1. 「ファイル管理」の問題とは何か 2. バージョン管理システムGit (紹介と実演)

3. どんなことに使える?

### $(1/3)$ 「ファイル管理」の 問題とは何か

#### プログラミングとは

<新歓動画 : ここまでの内容>

- 第1回「神経生理学の視点で見るニューラルネットワーク入門」
- 第2回 「競プロのすすめ」
- 第3回 「研究とPython」
- 第4回 「深層学習を用いた画像処理」
- 第5回 「Python会でできること(bioinformatics, ikra編)」
- 第6回 「医学統計入門編 生存時間解析」
- 第7回 「プログラミングを使った脳波解析」

プログラミング = 「プログラムを書いたファイルを作る」作業

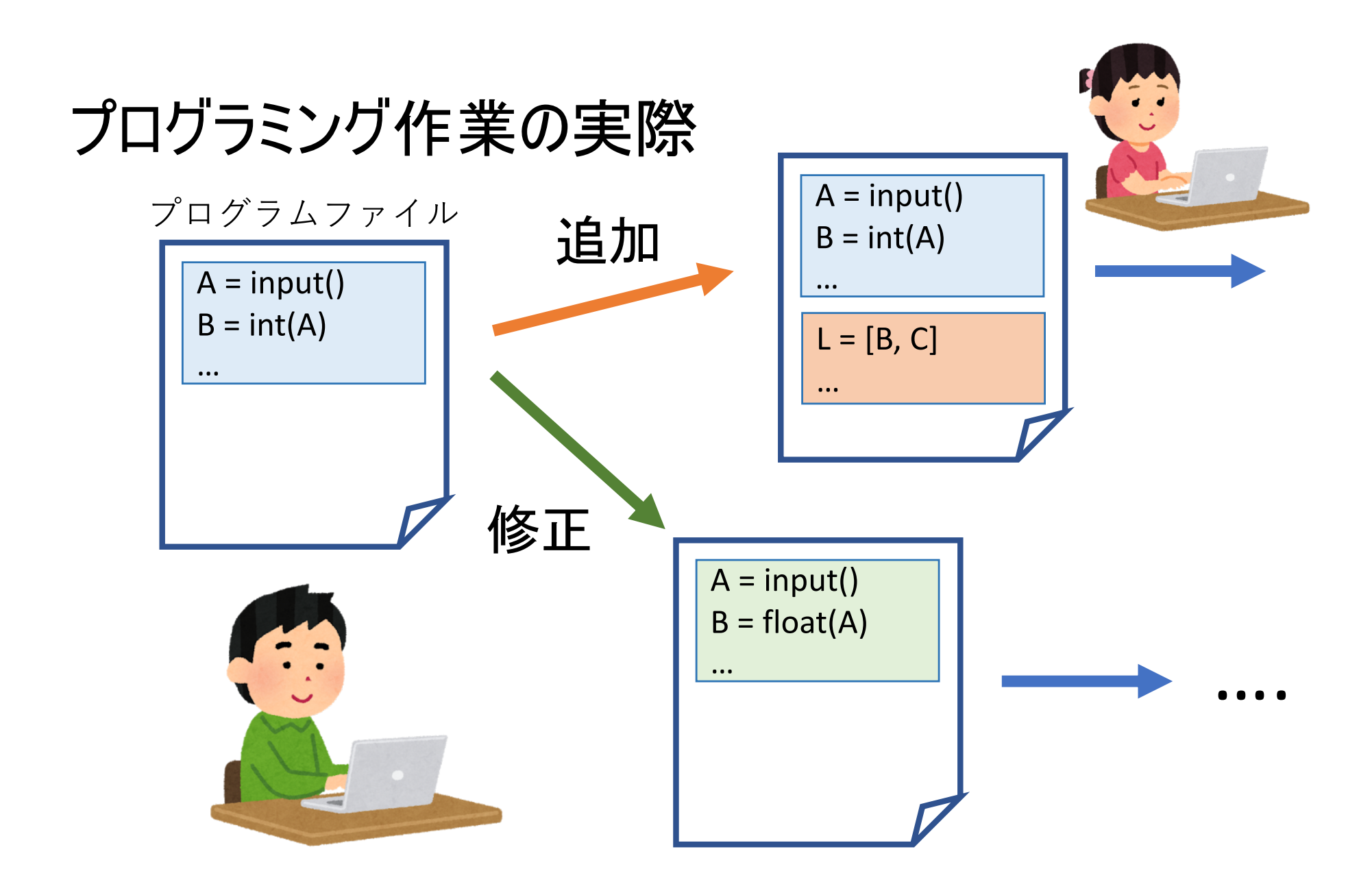

#### プログラミング作業の実際

ほとんどの場合、、

- 一発で完成品が できるわけがない
- 原型を作ったら、機能の追加や修正 を繰り返す
- よかれと思った 修正が失敗 になることもある
- 共同研究など: 同じファイルを複数人 で修正することも

→ ファイルは どうやって管理 する??

#### 素朴な方法(1):上書き保存

#### ひたすら上書き していく!

- 修正がうまくいかなかったとき戻れない
- 修正中はちゃんと動くものがなくなる
- 共同作業で「どの部分はどれが最新か」不明 → 修正が消されてしまうことも

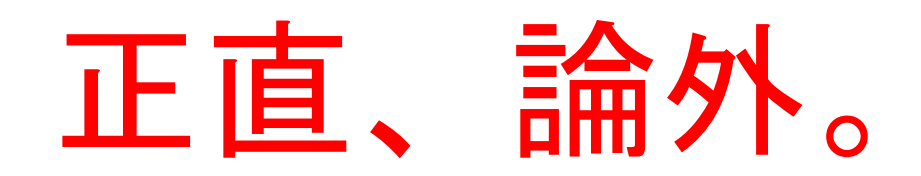

#### 素朴な方法(2): 過去版の保存

節目ごとにバージョンや日付をつけて別名で保存しておく

<よくなったところ>

- いざとなったら戻れる
- 修正中でもその前の版が使える

<やっぱりだめなところ>

• 共同作業でやはり修正が消える (結局確認が面倒すぎることが多い)

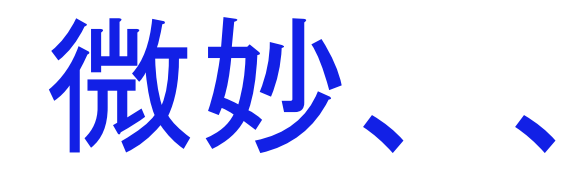

• 行ったり戻ったりするとわけがわからなくなる

#### どんな仕組みがほしい?

- 過去の版にいつでも戻れる
- 行ったり戻ったりしても履歴が追える
- 変更点を把握できる
- 別々に加えた修正を統合できる

<sup>→</sup>バージョン管理システム

(特に Git が現在の主流)

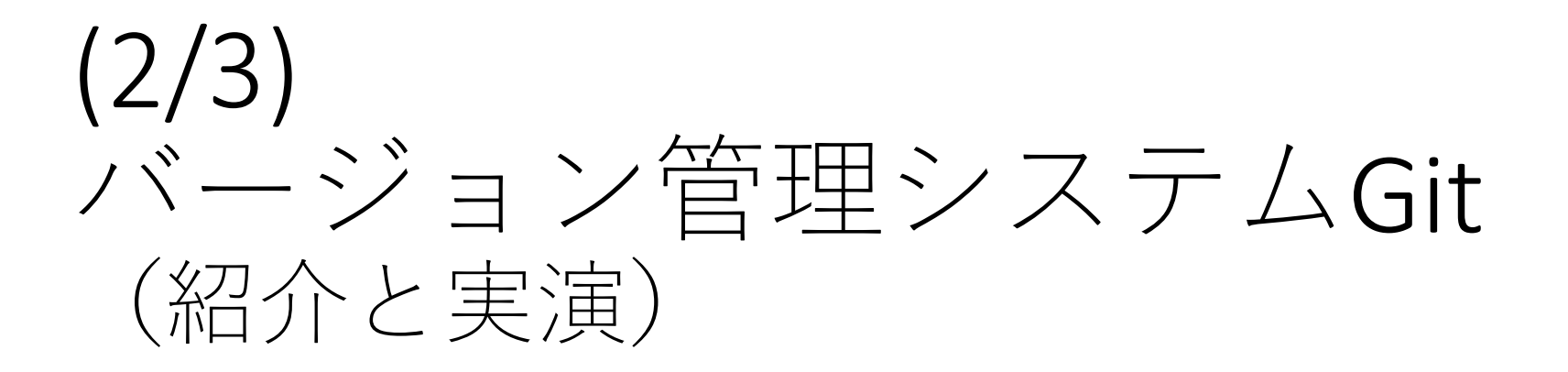

#### こんな感じ

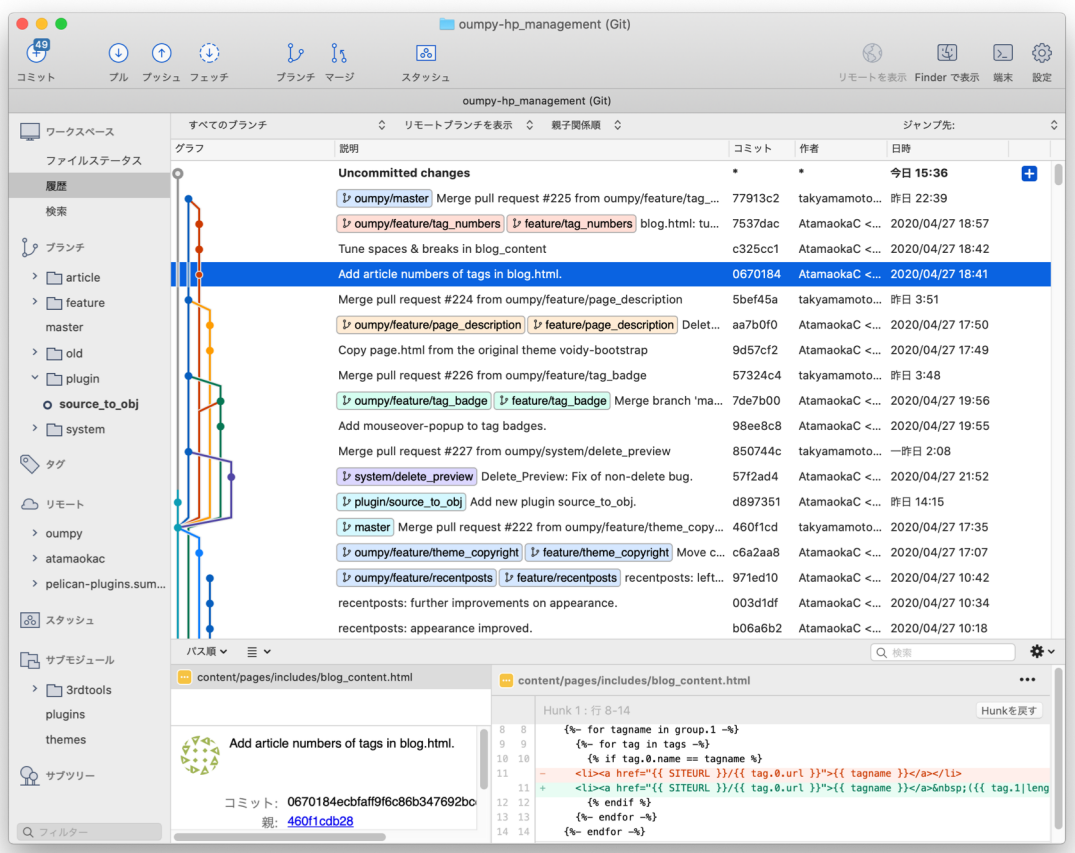

#### 修正の分岐・統合を ツリー状に記録

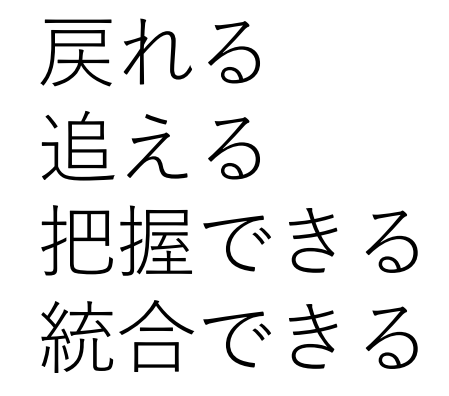

#### 以下、実演

#### 注意

- Gitは裏で動く本体と、画⾯で操作するアプリ(クライアント) が分かれています。前者はMacなら最初から⼊っています。
- 後者は SourceTree というクライアントアプリを今回は使います。 何を使っても基本的には同じです。 [https://www.sourcetreeapp](https://www.sourcetreeapp.com/).com
- 簡単なPythonプログラムを書いていきますが、詳細は気にしな くて構いません。
- Atomというエディタを使いますが、これも何でもいいです。
- 今回はすべてGUIでやります。慣れたらコマンドでもどうぞ。

#### 履歴データの共有

- •コード共有サイトに履歴を全てアップする。 (pushする、という)
- •最大手はGit[Hub https://github.c](https://github.com/)om<br>今回もこれを使います。 (アカウントの作成・設定は今回割愛)
- •アップしたコードは他⼈が共有可能。 読み込み/書き込みできる人は設定可能。今回は公開

#### 今回作ったレポジトリへは

[https://github.com/atamaokac/python-ca](https://github.com/atamaokac/python-calc/)lc/

でアクセスできます。

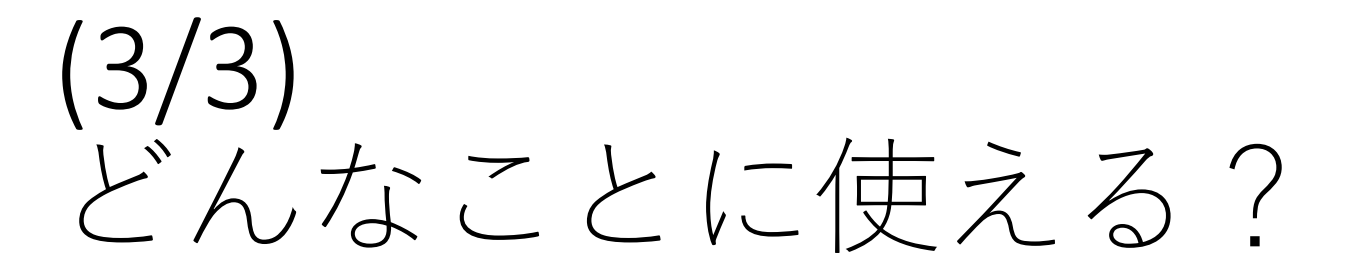

#### 用途(1):プログラム開発全般

#### Python会での利用例

- Ikra [https://github.com/yyoshiaki/](https://github.com/yyoshiaki/ikra/)ikra/
- Python  $\triangle$  HP [http://github.com/oumpy/hp\\_managem](http://github.com/oumpy/hp_management/)ent/
- •競技プログラミング⽤ライブラリ [https://github.com/atamaokac/kyopr](https://github.com/atamaokac/kyoprolib/)olib/

etc, etc…

#### 用途(2):文書類

#### •論⽂原稿 LaTeXファイルをGit管理する → 共同編集が劇的に楽に!

•レポート、記事原稿など MarkdownファイルなどをGit管理する →一人の場合でも推敲が追いやすい!

#### 用途(3) PCの設定ファイルとか、、

• MacやLinuxはテキスト形式の設定ファイルが多い → Git管理する⼈もいます。

#### Git管理に(あまり)向かないもの

- バイナリファイル 行単位で変更を管理するので、基本的に向きません
- 意図しなくても⼤幅に書き換えられるファイル Jupyter notebookなどが該当。 まともにGit管理するには工夫が必要

逆に上記以外は基本何でもOK!!

# Gitを使いこなして 生産的な学生生活を

ついでにPython会にも入ろう